#### ESET & Flexibee

Igor Hák, hak@eset.cz

#### Společnost ESET

- zaměření na IT bezpečnost
- ESET NOD32 Antivirus, ESET Smart Security, ...
- začátky už v roce 1987, p. Trnka / p. Paško – NOD – "Nemocnica na okraji disku"
- ESET SK založena v roce 1992
- ESET software spol. s r.o. (CZ) v roce 2001

### Začátky ESET CZ

- jedna objednávka za den byla úspěchem!
- manuální zpracování objednávek (e-maily)
	- poptat licenci na centrále
	- poslat požadavek na vystavení faktury
	- poděkovat za obdržení objednávky
	- všechno to spojit dohromady a poslat
	- zaevidovat do Excelu
- více než jedna objednávka bylo neštěstí  $\odot$

## IGIS

- 2003/2004 příchod IS IGIS, interní vývoj
- v současnosti řeší:
	- příjem a zpracování objednávek
	- generování a evidence licencí
	- vystavování dokladů (proformy, faktury, dodáky...)
	- banku + párování plateb + informování zákazníků
	- back-end pro partnerský portál (přes 3 tisíce)
	- spousty dalších procesů (expirační e-maily...)

## IGIS

- Učetní systém Stormware Pohoda
	- IGIS každou noc exportuje nové doklady do XML
	- manuální import dokladů do Pohody
	- opětovné párování plateb

– ...

– manuální nastavování storna (IGIS posílá čísla stornovaných dokladů)

## IGIS

- Současnost: konec životnosti IGISu
	- nové požadavky neslučitelné s původním záměrem
	- každá další úprava velice náročná
	- vysoké riziko zanášení chyb
	- detailní znalost systému jedinou osobou
- **=> náhrada za IGIS**

#### Nový začátek

- 2012/2013, v zadání na "náhradu" i důležitá podmínka:
	- maximum know-how zůstane uvnitř firmy
- Za vývoj:
	- chceme programovat jen to, co je v globálu atypické (resp. čím je ESET výjimečný) – správa licencí, ...
	- nechceme programovat běžné operace (doklady, banka, objednávky...)
	- nechceme "customizovat" hotový SW (problém s upgradem...)

#### Nový začátek

- Helios, Pohoda, ABRA, Flexibee, ...
- Výhody Flexibee za vývoj:
	- prokazatelně existující REST API "na všechno"
	- možnost vyvíjet tak jak umíme a jak nás baví
	- žádné "customizace" uvnitř, co neumí Flexibee, lze dořešit mimo Flexibee a k cíli ho "dokopat"
	- know-how opravdu uvnitř firmy (znalost procesů i jejich technická realizace)

#### Nový začátek

- Výhody Flexibee za finanční oddělení
	- nejsou ☺
		- nutnost učit se něco nového
- Zcela odlišné ovládání Pohoda vs Flexibee

• **PROJEKT FÍK**

#### **U REST API evidentně někdo přemýšlel:**

- jednotně fungující zápis, čtení, hledání, ..., napříč:
	- [https://server/c/firma/](https://server/c/firma/entita/(filtr).json)*[entita](https://server/c/firma/entita/(filtr).json)*[/](https://server/c/firma/entita/(filtr).json)*[\(filtr\)](https://server/c/firma/entita/(filtr).json)*[.json](https://server/c/firma/entita/(filtr).json)
- JSON i XML
- webový klient taktéž postaven nad REST API
	- stačí dopsat .JSON a máte totéž v chtěné podobě ☺
- IDčka lze nacpat i do Flexibee (ext. identifikátory)
	- vlastní ID u položek objednávky vazba na ESET licence, které z ní vznikly (*ext:POLOZKA:456471*)

- atribut polozkyDokladu**@removeAll**
	- objednávka, faktura, nabídka, ... se ukládá jedním "vrzem" / PUTem včetně položek
	- @removeAll řešení pro situace, kdy tři položky přidávám, dvě aktualizuju a jednu mažu
	- ideální spolu s ext. identifikátorem na každé položce
	- => nové přidá, s identifikátorem zaktualizuje, zbytek položek smaže

- · uživatelské atributy v ceníku
	- /c/firma/cenik/815/atributy.xml
	- /c/firma/atribut/(filtr).json

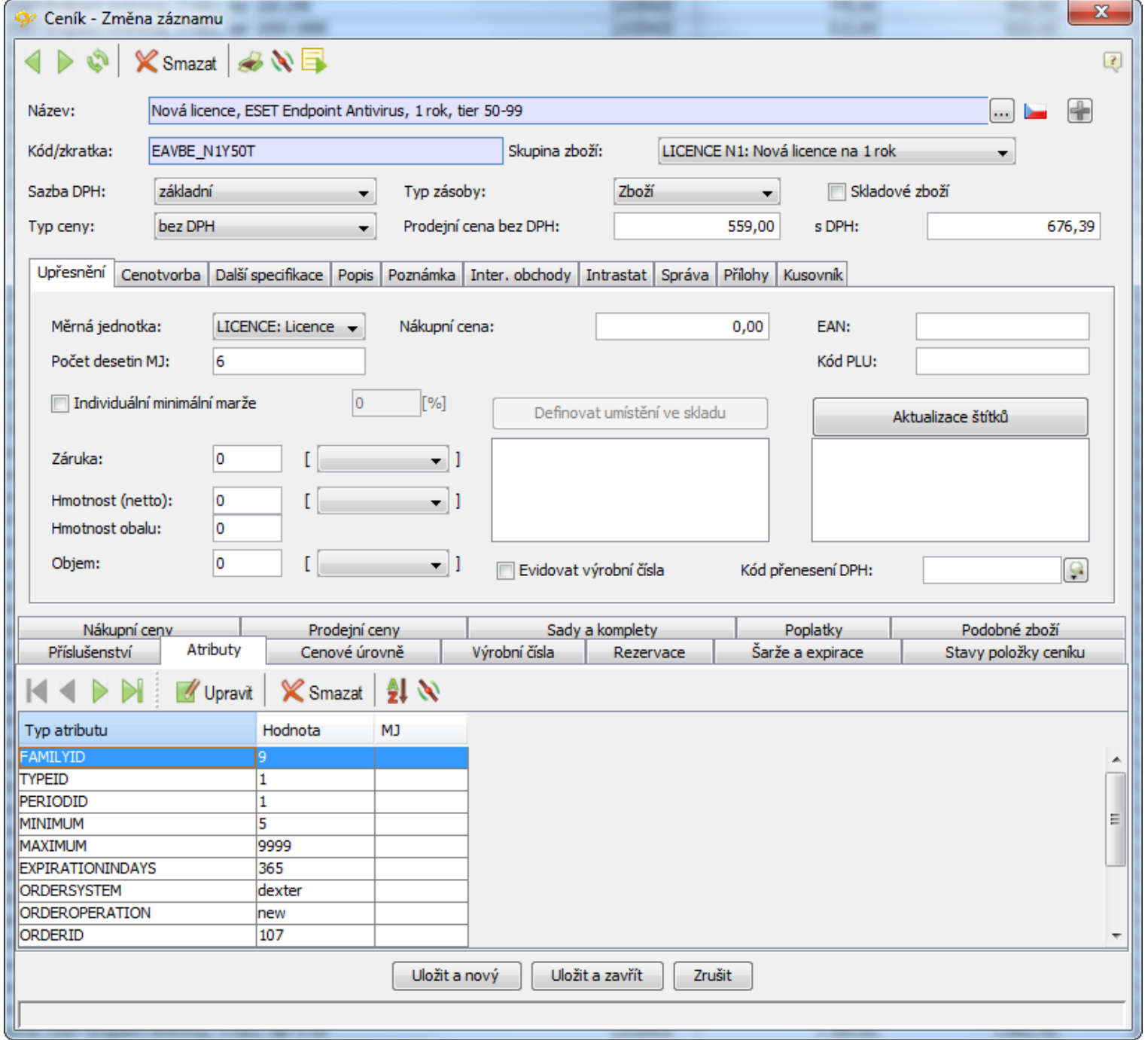

#### Položky (2)

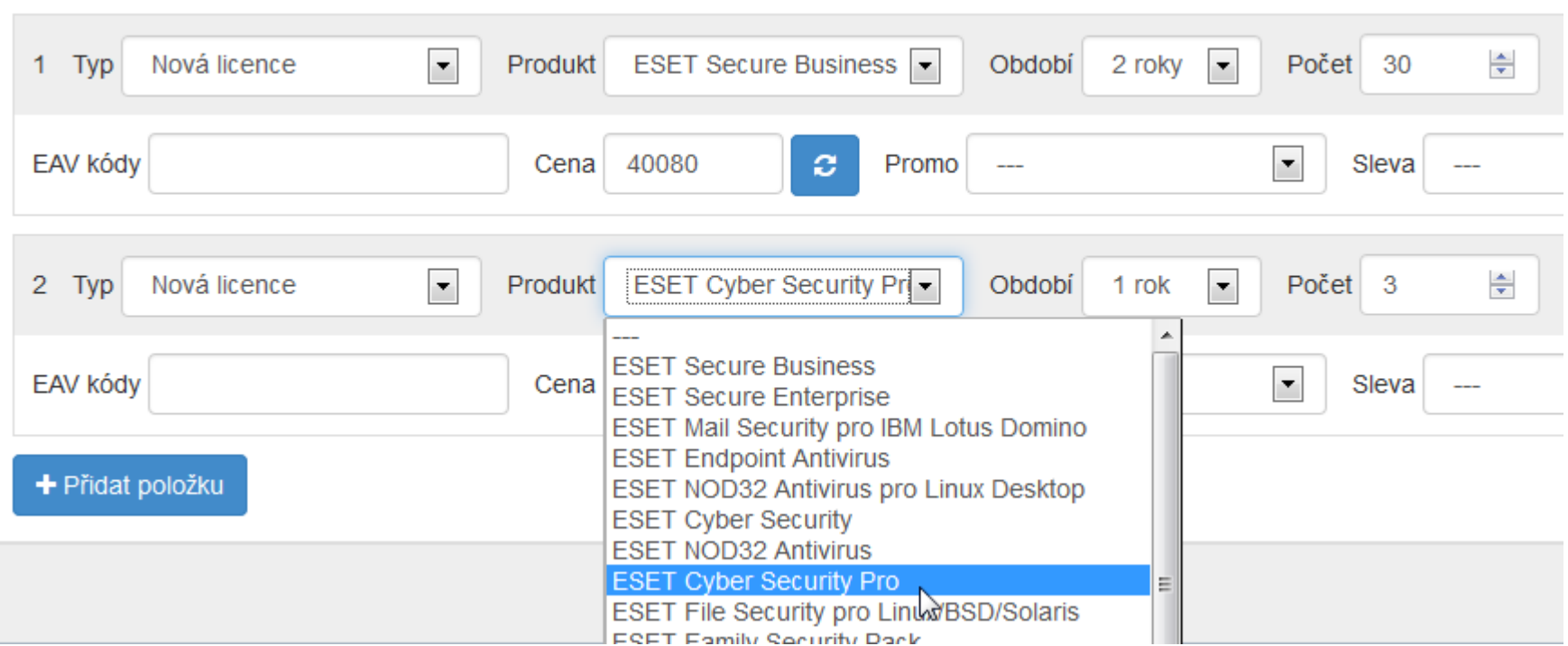

- štítky (tagy)
	- $-$  název tagu lze zneužít na vyjádření hodnoty ☺
- uživatelské vazby
	- mezi libovolnými dvěma záznamy v libovolných entitách si lze natáhnou vazbu určitého typu/vztahu (například. "přeprodejce" mezi objednávkou a adresářem)

- parametr **?relations=***polozky*
	- rovnou dotáhne související záznamy pro celou kolekci (alternativně: ?includes=)
- parametr **?add-row-count**=true
	- vrátí kolekci objektů i celkový počet zároveň
- parametry **?code-as-id**, **?code-in-response**
	- nebude se vracet databázové ID záznamů, nýbrž "hezčí" textový identifikátor

- @showAs u atributů, které jsou relací  $\bullet$ 
	- $-$  napr $\ddot{\text{r}}$ .:
		- zodpOsoba = "code:martin.vysohlid"
		- zodpOsoba@showAs = "Vyšohlíd Martin"  $\bullet$
	- není potřeba volat další GETy pro načtení souvisejících entit

- vývojář nemusí mít znalosti učetnictví
	- u nás to končí u atributu typDokl="code: PROFORMA" ⓒ
		- Flexibee si samo v rámci toho pořeší:
			- číslování dokladů
			- zaúčtování dokladu
			- ...

- dostupnost některých workflow přes API
	- překlopení nabídky na objednávku  $\overline{\phantom{0}}$
	- překlopení objednávky na fakturu  $\qquad \qquad \blacksquare$

. . .

- možnost uživ. dotazů (SQL) do DB Flexibee
	- aneb kde nestačí vestavěný filtr
	- "vytažení" výstupu přes REST API
	- možnost posílat vstupní parametry (GET)

# Projekt FÍK

- Debian 7.5
- PHP 5.4
- Flexibee
- PostgreSQL to z Flexibee  $\odot$
- Nette Framework 2.1
- Knockout JS
- Twitter Bootstrap

# Projekt FÍK

- Chef server na distribuci nových verzí
	- včetně receptu na bezobslužnou instalaci Flexibee a jeho upgrade
- Jenkins vytváří pro každý build DEB balíček FÍKa
	- součástí i preinst soubor včetně bootstrapingu Flexibee – voláno přes REST API (jeden větší XML soubor)

- automaticky překládá data na vlastní modelovou strukturu – tam i zpět
- vlastní syntaxe na dotazy (query language) nezávisle na datovém zdroji
- hotové mappery:
	- Dibi (práce s databází)
	- Flexibee

#### $7 * *$

#### @mapper Flexibee(objednavka-prijata) ₩

€

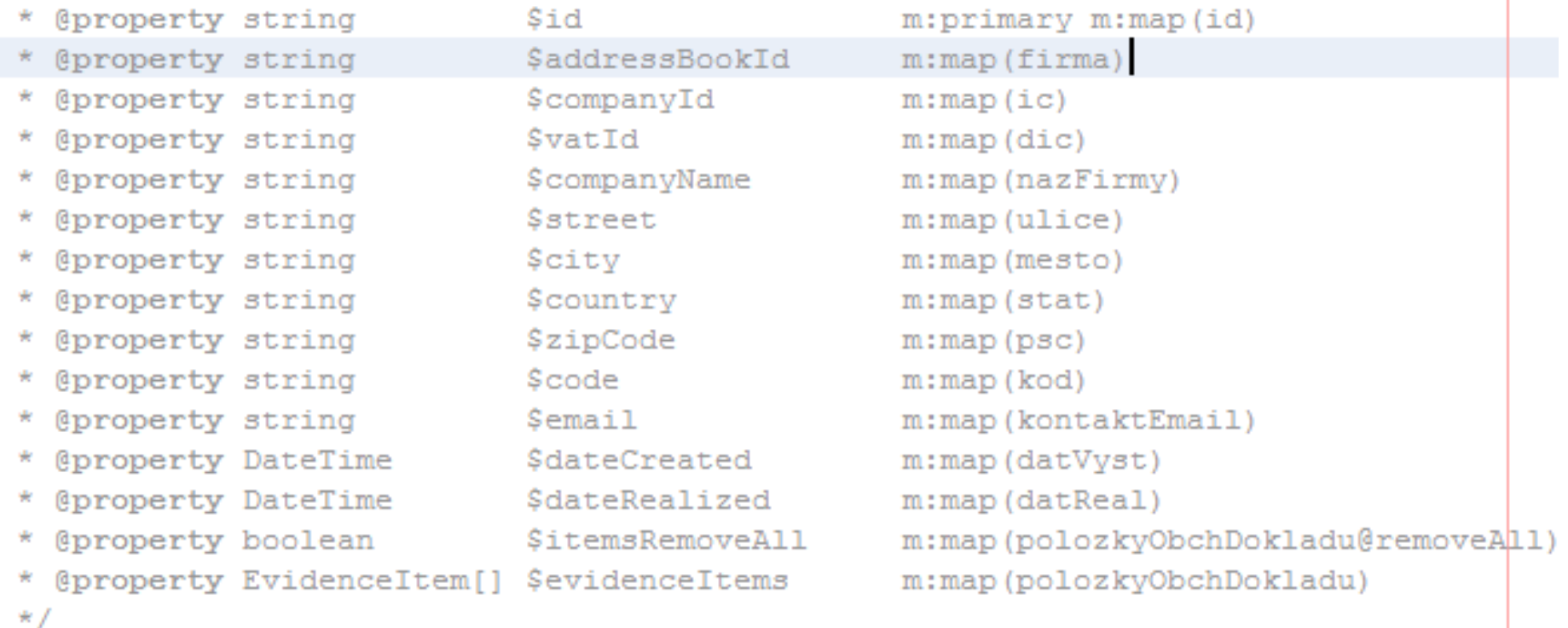

#### class Order extends \UniMapper\Entity

- $Sresult = Sthis\text{-}SqueryOn("Order")\text{-}SfindAll()$ ->where("dateCreated", "=", new DateTime(...)) ->orWhere("orderStatus", "=", Order::NEW)  $\rightarrow$  execute();
- podmínky lze zanořovat (i vůči Flexibee)
- vrací se kolekce Order
- ... echo \$result[0]->orderStatus;

*\$result[0]->orderStatus = Order::FINISHED; \$result[0]->save(); // update ve Flexibee*

*\$newOrder = new Order; \$newOrder->companyName = "ESET"; \$newOrder->save(); // insert ve Flexibee*

- composer require bauer01/unimapper@dev
- https://github.com/bauer01/unimapper

#### Nic není dokonalé...

- Komunikace přes REST API ve formě JSON mírně zaostává za XML
	- v dokumentaci často schází JSON příklady
		- pořešeno dotazy na support
	- aktuálně není možné přes JSON provést UPDATE více záznamů ve Flexibee (není implementován parametr "filter" dostupný v XML)
		- nemusíte řešit, pokud používáte Unimapper  $\odot$ (TODO)

#### Nic není dokonalé...

- Dokonalému bootstrapingu Flexibee brání nemožnost upravovat detail uživatelských rolí přes REST API.
	- nutno nakonfigurovat roli manuálně přes GUI

#### Uvítáme...

- Existenci custom fields u jednotlivých entit
	- nyní to "cpeme" do poznámky (ta je skoro všude) ve formě JSON stringu
	- při čtení: json decode(poznamka) + "rozházení" do properties dané entity
	- při zápisu: tyhle properties vezmeme, uděláme z nich json\_encode() a "nacpeme" do poznámky

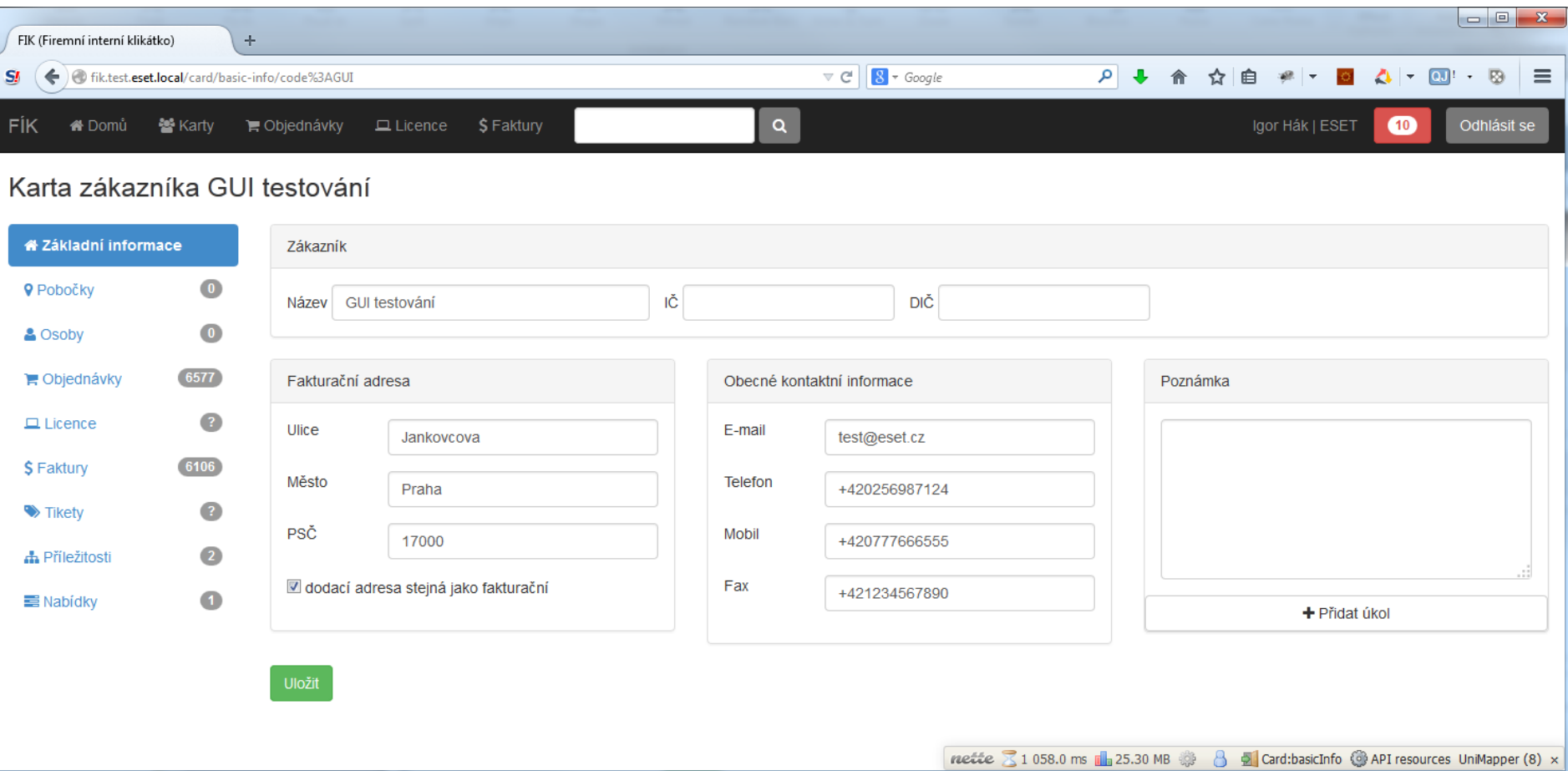

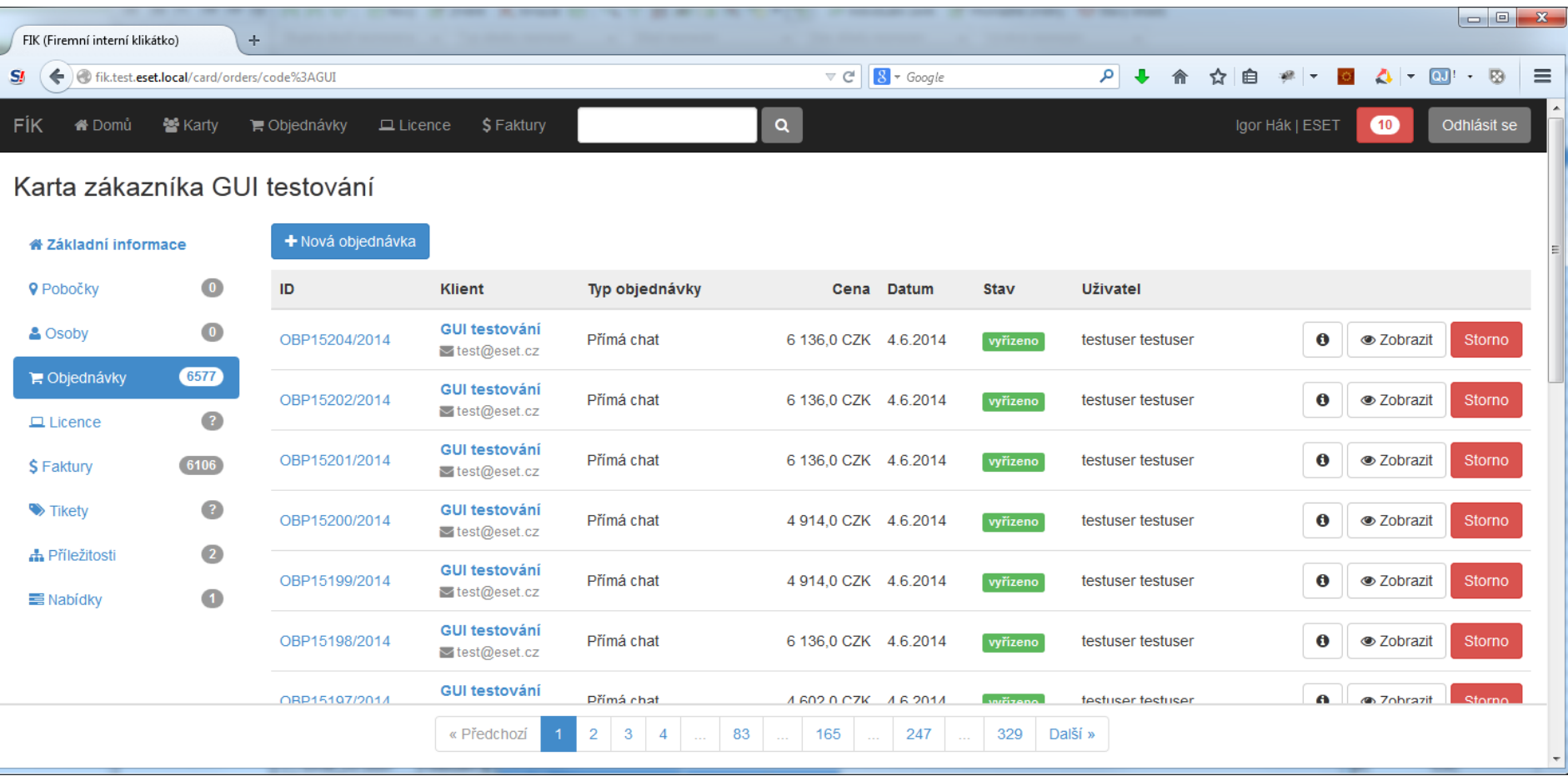

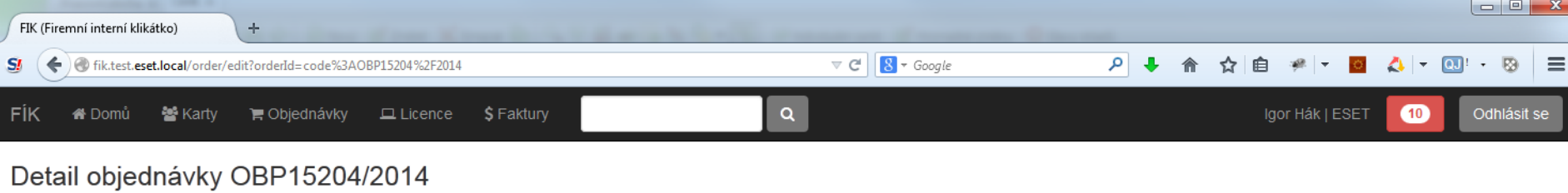

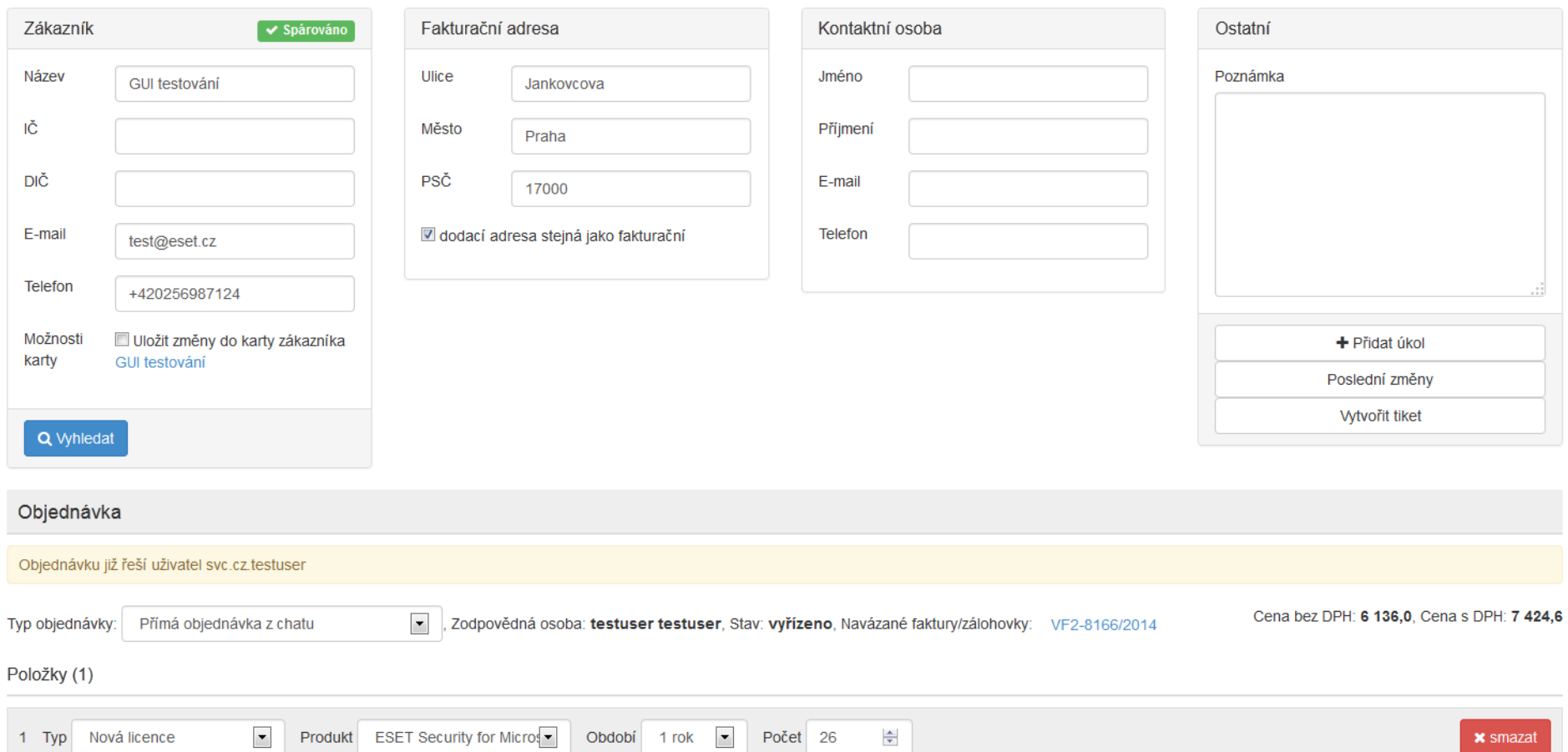

 $\bullet$  Sleva —

 $\bullet$  Promo  $\overline{\phantom{a}}$ 

Cena 6136

EAV kódy

 $+$  Přidat položku

 $\boxed{\bullet}$  Sleva % 0

více...

Stornovaná položka

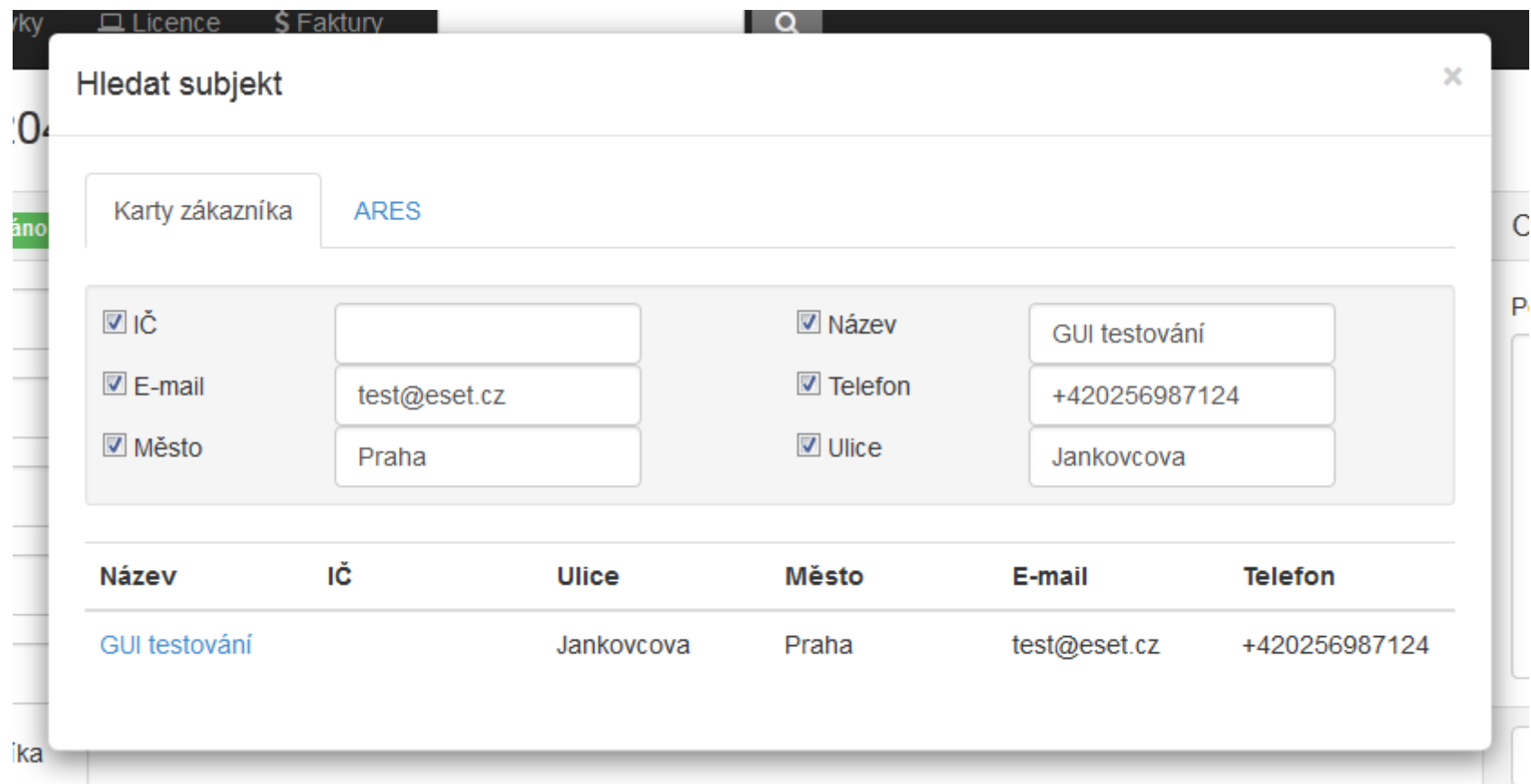

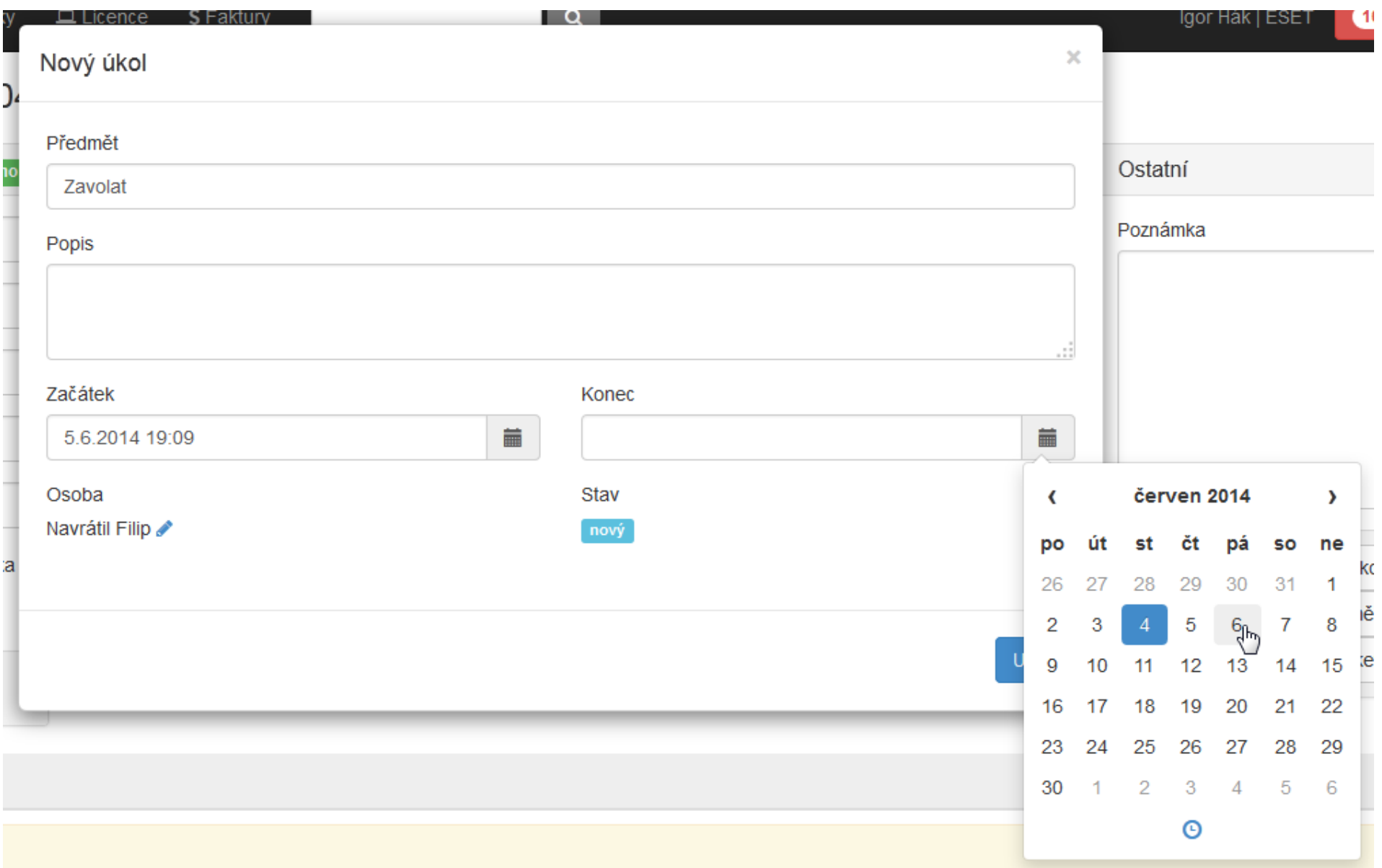

#### Děkuji za pozornost!

Igor Hák, hak@eset.cz